## **InsDisp**

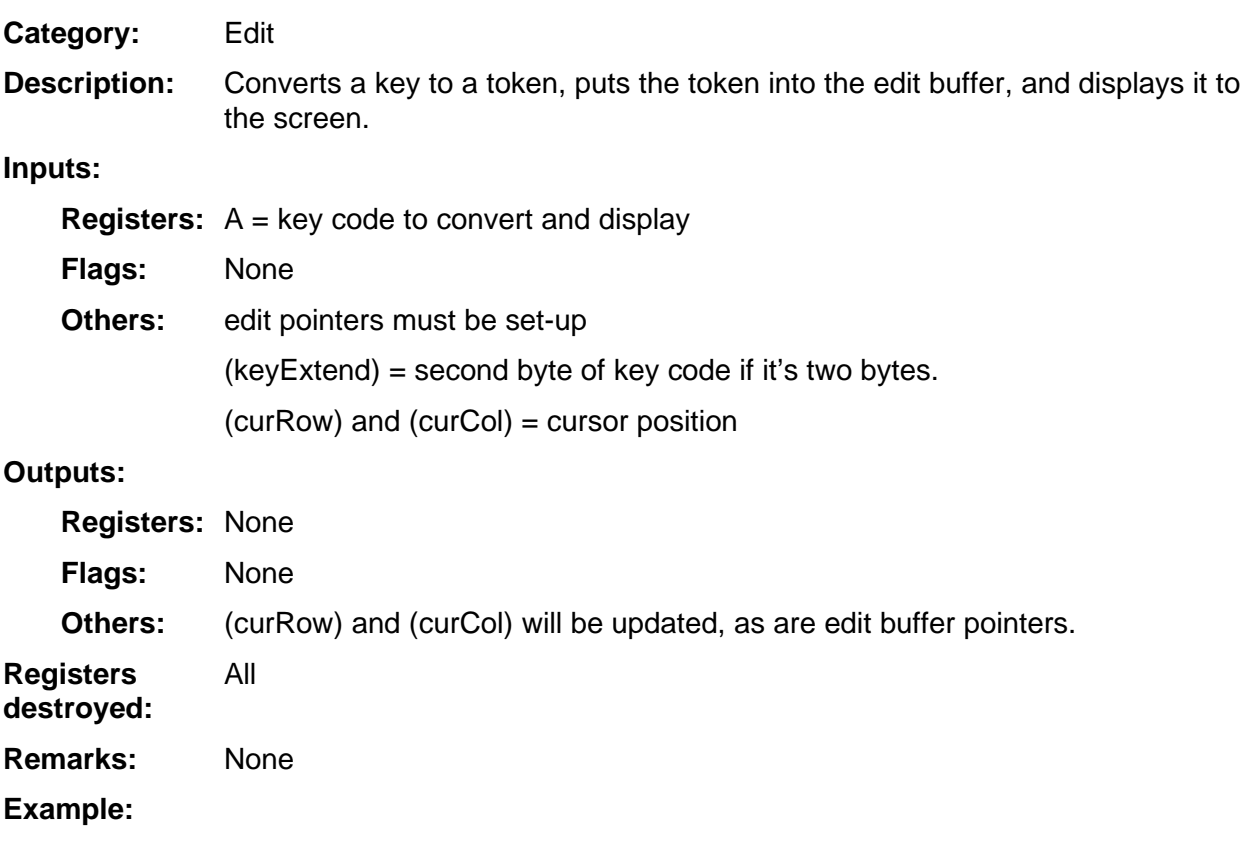